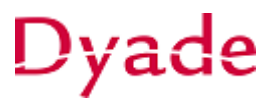

## **Verweken van transitoriaschema's**

Afschrijvingen worden per periode (maand) verwerkt. Hiervoor ga je naar het scherm **Transitoria verwerken.**

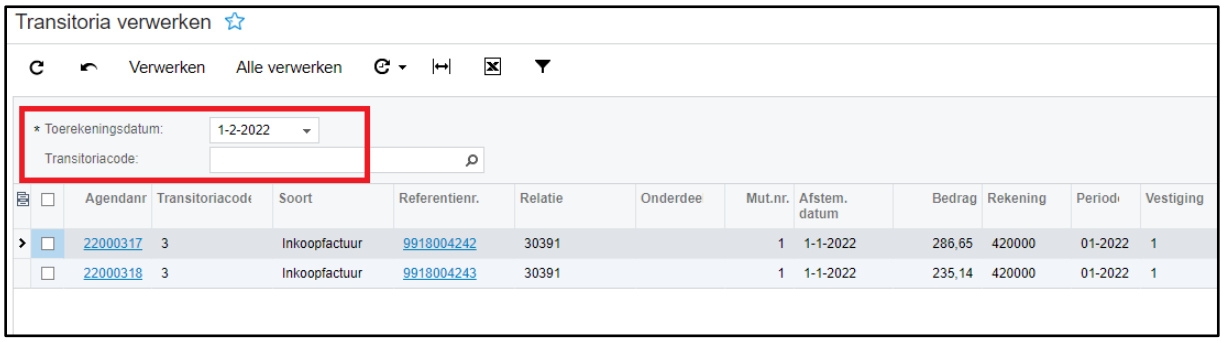

Kies de gewenste datum (Toekenningsdatum) waarvoor je de afschrijving wilt boeken. Alle transitoria regels die voor die periode moeten worden verwerkt worden getoond.

Transitoria worden altijd opeenvolgend geboekt. Dat wil zeggen dat altijd de eerstvolgende niet verwerkte periode zal worden verwerkt.

*Let op: per verwerking wordt altijd maar één periode van het transitoria schema verwerkt.*

Het kan zijn dat een transitoriaregel nog in een oudere periode moet worden verwerkt, bijvoorbeeld wanneer deze later is aangemaakt.

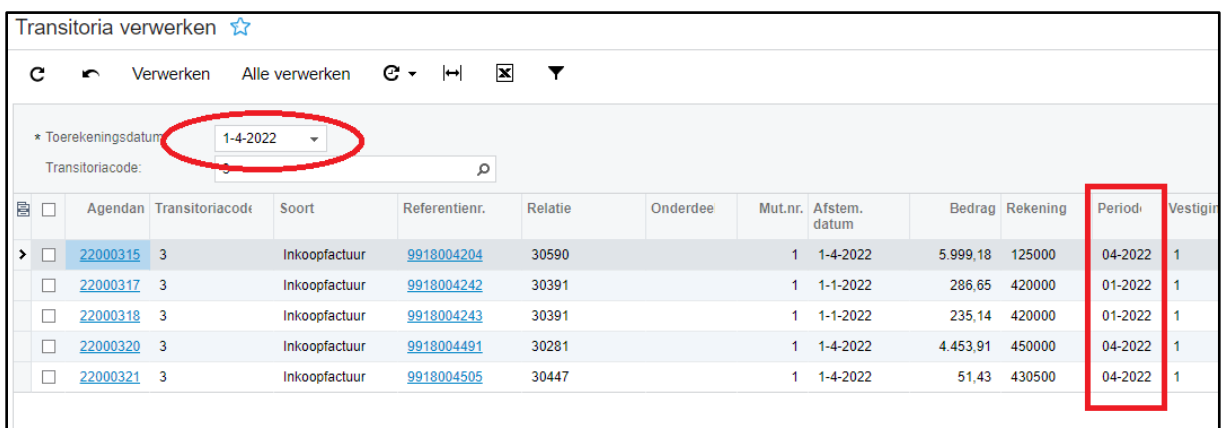

In bovenstaande voorbeeld zien we dat de tweede en derde regel nog vanaf periode 01-2022 moet worden verwerkt. Wanneer er gekozen wordt voor de actie **Alle verwerken** zullen enkel de getoonde perioden worden verwerkt.

Herhaal in dat geval de actie **Alle verwerken** tot alle regels geboekt zijn en het scherm geen regels meer toont voor de gekozen periode.

Let op: het is dus niet mogelijk om in één keer meerdere perioden te verwerken.

Aan de samenstelling en inhoud van deze beschrijving is de uiterste zorg besteed. Dyade aanvaardt echter geen enkele aansprakelijkheid voor de juistheid en volledigheid hiervan, dan wel de directe of indirecte gevolgen van handelen of nalaten op basis hiervan. In geen geval kunnen rechten van welke aard dan ook worden ontleend aan de inhoud van deze beschrijving.

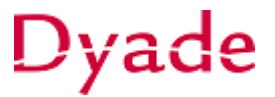

*Let op, het is mogelijk om het verwerken van de transitoriaschema's te automatiseren. De boekingen worden dan automatisch gegenereerd.*

*Neem hiervoor contact op met [vismahelpdesk@dyade.nl](mailto:vismahelpdesk@dyade.nl)* 

Aan de samenstelling en inhoud van deze beschrijving is de uiterste zorg besteed. Dyade aanvaardt echter geen enkele aansprakelijkheid voor de juistheid en volledigheid hiervan, dan wel de directe of indirecte gevolgen van handelen of nalaten op basis hiervan. In geen geval kunnen rechten van welke aard dan ook worden ontleend aan de inhoud van deze beschrijving.